# **Altered States Documentation** *Release 0*

**Jacob Oscarson <jacob@plexical.com>**

**Oct 20, 2020**

# **Contents**

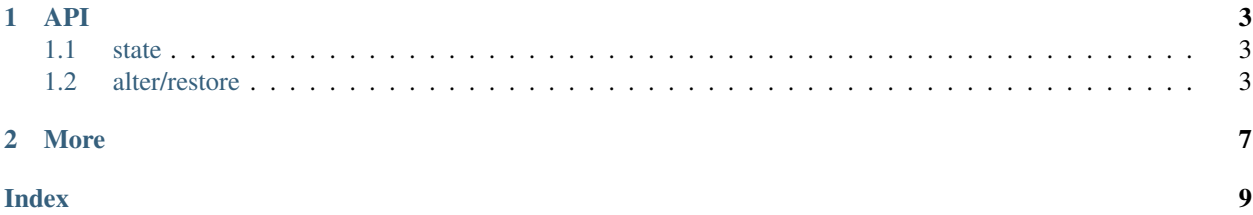

Altered States is a way to simplify [monkey patching](http://en.wikipedia.org/wiki/Monkey_patch) and make it more accessible. It was written with test fixture setup in mind but can be used for anything that needs a reversible and temporary drastic state change (switching between authenticated users, I/O redirection, probably more).

# CHAPTER 1

API

<span id="page-6-0"></span>There are two ways to manipulate your world.

## <span id="page-6-1"></span>**1.1 state**

For quick state changes, use the  $state()$  function by way of a context manager (*with* statement):

```
>>> from altered import state
>>> class Anon(object): pass
\Rightarrow \Rightarrow \circ = Anon()
>>> o.foo = 'foo'
>>> with state(o, foo='bar'):
... print(o.foo)
bar
```
or using the same function as a a *decorator*:

```
>>> from altered import state
>>> struct = {'a': 1}
>>> @state(struct, a=3)
... def fn():
... return struct['a']
>>> fn()
3
```
This example also shows how  $state()$  can be applied to *dict* as well as objects.

### <span id="page-6-2"></span>**1.2 alter/restore**

*(This feature is available from version '0.8.5')*.

If you need the state to be in effect for a bit longer, use the two-step procedure by calling  $\alpha \ell \epsilon \epsilon(f)$ . It returns another function that will perform the restoration at a later time:

```
>>> from altered import alter, E
>>> o = E(foo='foo')
>>> restore = alter(o, foo='bar')
>>> print(o.foo)
bar
>>> restore()
>>> print(o.foo)
foo
```
It also takes *dict* -like objects in the same way that state () does.

Contents:

#### **1.2.1 Examples**

Here are some examples to get you started on usage of Altered States:

#### **I/O redirection**

```
>>> import sys
>>> from altered import state, py23compat
>>> buf = py23compat.strio()
>>> with state(sys, stdout=buf):
... print('foo')
>>> buf.getvalue()
'foo\n'
```
#### **Faking an import**

```
>>> import sys
>>> from altered import state, Expando
>>> with state(sys.modules, fakey=Expando(foo='bar') ):
... import fakey
... print(fakey.foo)
bar
```
#### **In-place patching**

#### **Module scope**

```
>>> @state(globals(), injected='foo')
... def fn():
... return injected
>>> fn()
'foo'
```
**Local scope**

```
>>> from altered import state, E
>>> with state(vars(), injected='foo'):
... print(injected)
foo
```
#### **Deny the existance of a module**

```
>>> import sys
>>> from altered import state
>>> with state(sys.modules, shutil=None):
... import shutil # doctest: +SKIP
Traceback (most recent call last):
    ...
ModuleNotFoundError: import of 'shutil' halted; None in sys.modules
>>> import shutil
```
#### **Nested structure**

```
>>> from altered import state, Expando
\Rightarrow \Rightarrow \text{ctx} = \text{Expando}()>>> idx = 0
>>> users = [Expando(name='Foo', get_token=lambda: 'xyz')]
>>> @state(ctx, users=users)
... def token(idx):
... return ctx.users[idx].get_token()
>>> token(0)
'xyz'
```
#### **1.2.2 Expando objects**

Altered States also contains an optional feature called *Expando* objects. It's a simple object that can be used to create replacement structures easily. It's basically an empty object that you can add any extra attributes to, with a conceptual implementation along the lines of:

```
class Expando(object):
   def __init__(self, *args, **kw):
        self.__dict__.update(kw)
```
Full source is marginally more complex, see [here.](https://github.com/Plexical/altered.states/blob/master/altered/base.py#L1) So if you need an object with another object embedded that has a method you can create that with:

```
>>> from altered import Expando
>>> faked_ctx = Expando(user=Expando(get_name=lambda: 'Foo Bar'))
>>> faked_ctx.user.get_name()
'Foo Bar'
```
Using and *Expando* object with Altered States can look like this:

```
>>> from altered import Expando, state
>>> obj = Expando(a=1)
>>> @state(obj, a=3)
... def fn():
... return obj.a
>>> fn()
3
```
*Expando* classes are aliased to the name *E* if you're seeking maximum terseness.

## **1.2.3 The state function**

<span id="page-9-0"></span>**state**(*original*[, *change1=change1*, *changeN=changeN* ])

A *ContextDecorator* that takes *original* and applies the changes sent as parameters and modifies *original* with these parameters. Upon completion it will restore *original* to the state it was before being called. Parameters can also have the marker value of forget to temporary remove this name when  $state()$  is in effect.

## **1.2.4 The alter function**

<span id="page-9-1"></span>**alter**(*original*[, *change1=change1*, *changeN=changeN* ])

Modified *original* and applies the changes sent as parameters. Parameters can also have the marker value of forget to temporary remove this name while the changes are in effect.

Returns a new function that will reverse the effect of itself.

### **1.2.5 forget**

#### **class forget**

A marker class that is sent as the value of a parameter in a  $state()$  call to show that this symbol should be taken out of the original object while the changed state are in effect.

# CHAPTER 2

More

<span id="page-10-0"></span>• search

# Index

# <span id="page-12-0"></span>A

alter() (*built-in function*), [6](#page-9-2)

# F

forget (*built-in class*), [6](#page-9-2)

# S

state() (*built-in function*), [6](#page-9-2)